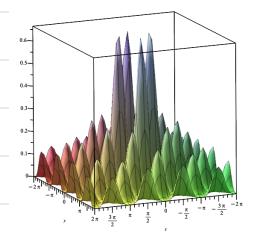

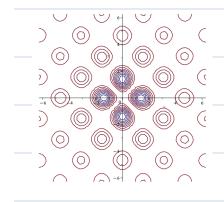

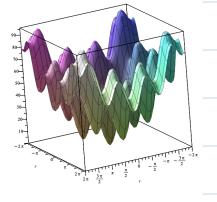

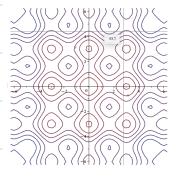

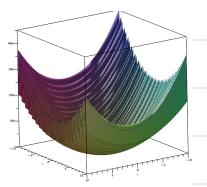

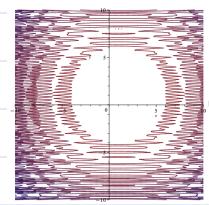

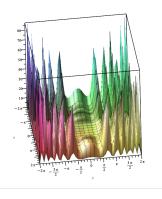

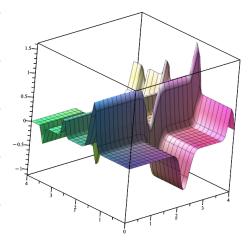

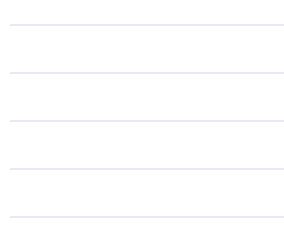

Wed, Mar. 27, 2024 Scientific Computing Announcements -> No OH Th. or Mon > No lecture Fri ar Mon -> Monday is a home work day to work on HW 4 SHWY due next Fri, but extension requests will be granted -> Office Hours today, 2pm - 3pm Topic 9 - Introduction to Metabeuristics (continued) HW 4, question 2

class Vector: def \_\_ init\_\_ (self, x,y,z): ~ Vector object def dot (self, other): do stuff .... return ans

def test\_dot\_product(): (b) VI = Vector(-3, 1, 2) $v_{2} = Vector(5,0,7)$ dot\_product = vl.dot(vz) assert dot\_product == -1 test\_ dot\_ product()

v= Vector (3,2,1) assert U.x == 3

Topic 9- Intro to metabeunistics.

What makes a landscape difficult?

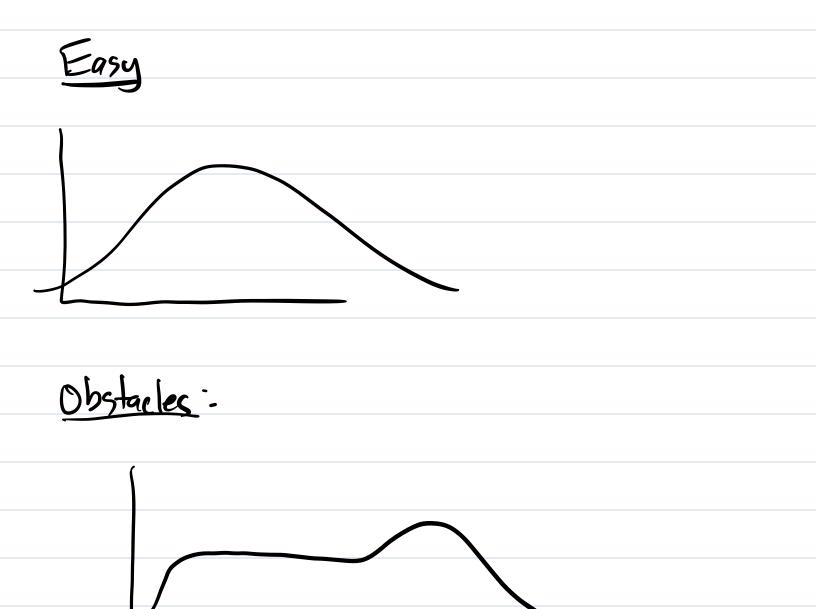

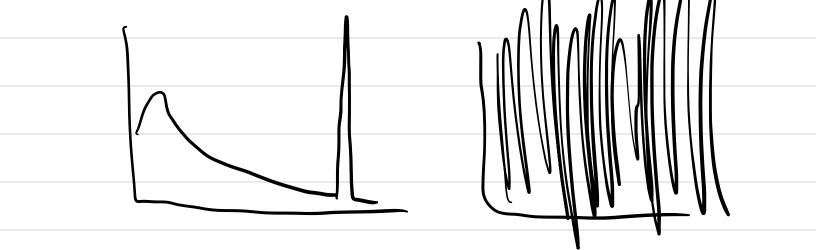

Topic 10 - Hill Climbing L's Metgheuristre version of gradient ascent Gradient Ascent doesn't work for discrete Search spaces or non-diff. Functions Hill-Climbing works for everything.

Problem Setup: \* Search space 5 of candidates \* Scoring function: Score(x) for (also called fitness xES or quality)
\* A way to generate either:

- all the candidates "neor" a the set of all condidates "near x" is called the "neighborhood of x" Notation: nohd(x) OR - a random candidate "near" another one, a "tweak" tweak (x) = an element of the search space that is "Mear" X. -> "nearby" is up for you to decide -> different definitions can give better or warse solutions

Two running examples in this lecture: (1) TSP: \* discrete \* search space = all tours of the cities \* score = sum of the distances traveled, we are minimizing \* Let  $x = C_1 \rightarrow C_2 \rightarrow \cdots \rightarrow C_n \rightarrow C_1$ Define nond(x) to be all tours you can get by swapping two cities. How big is nbhd(x)?  $\binom{n-1}{2} = \frac{(n-1)\cdot(n-2)}{2}$ ~ 12/2 \* fweak(x): randomly pick two cities and swap the

(2) optimizing a continuous function in two variables f(x,y) \* continuous search space containing all (x,y) points, maybe in some bounds \* Score = the value of the function at that point \* nbhd(p) = all points within some fixed distance & of p. Euclidean point is p shaded is nbhd(p) \* tweak (p) = one random point in nbhd(p)